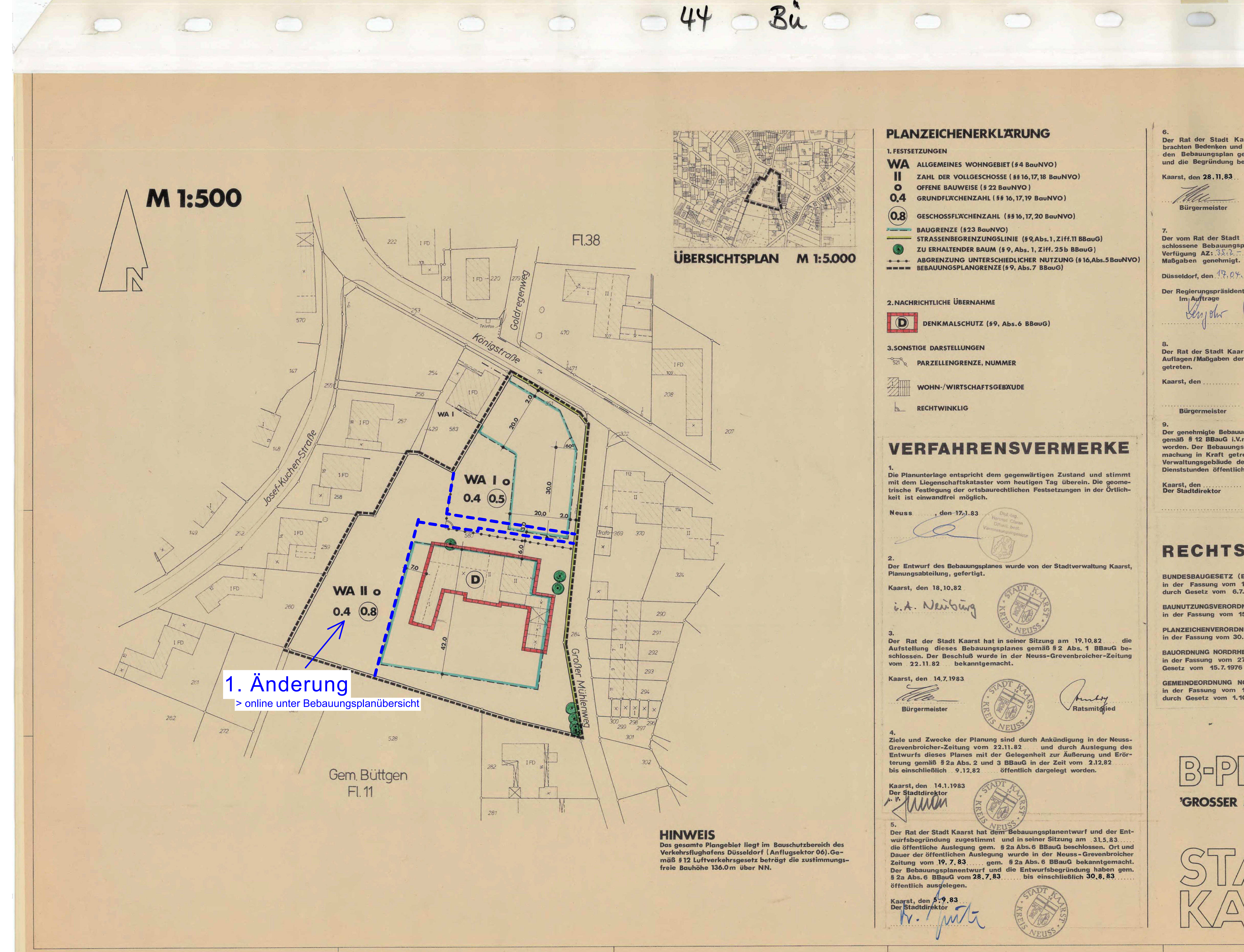

## **PLANZEICHENERKLARUNG**

**WA** ALLGEMEINES WOHNGEBIET (\$4 BaUNVO) ZAHL DER VOLLGESCHOSSE (§§ 16, 17, 18 BauNVO) **OFFENE BAUWEISE (§ 22 BauNVO)** GRUNDFL'ACHENZAHL (§§ 16, 17, 19 BauNVO)

 $(0.8)$  GESCHOSSFLACHENZAHL (5516, 17, 20 BauNVO) BAUGRENZE (\$23 BauNVO) STRASSENBEGRENZUNGSLINIE (§9,Abs.1,Ziff.11 BBauG) (C) ZU ERHALTENDER BAUM (§ 9, Abs. 1, Ziff. 25b BBauG) ••• ABGRENZUNG UNTERSCHIEDLICHER NUTZUNG (§16,Abs.5 BauNVO)

D DENKMALSCHUTZ (§9, Abs.6 BBauG)

## VERFAHRENSVERMERKE

Die Planunterlage entspricht dem gegenwärtigen Zustand und stimmt mit dem Liegenschaftskataster vom heutigen Tag überein. Die geometrische Festlegung der ortsbaurechtlichen Festsetzungen in der Örtlich-

Der Entwurf des Bebauungsplanes wurde von der Stadtverwaltung Kaarst,

Der Rat der Stadt Kaarst hat in seiner Sitzung am 19.10.82..... die Aufstellung dieses Bebauungsplanes gemäß § 2 Abs. 1 BBauG beschlossen. Der Beschluß wurde in der Neuss-Grevenbroicher-Zeitung vom 22.11.82 bekanntgemacht.

> Auchoy Ratsmitglied

Ziele und Zwecke der Planung sind durch Ankündigung in der Neuss-Grevenbroicher-Zeitung vom 22.11.82 und durch Auslegung des Entwurfs dieses Planes mit der Gelegenheit zur Äußerung und Erörterung gemäß § 2a Abs. 2 und 3 BBauG in der Zeit vom 2.12.82 bis einschließlich 9.12.82 öffentlich dargelegt worden.

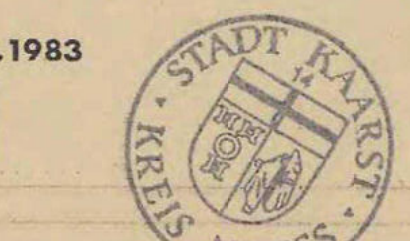

Der Rat der Stadt Kaarst hat dem Bebauungsplanentwurf und der Entwurfsbegründung zugestimmt und in seiner Sitzung am 31,5,83. die öffentliche Auslegung gem. § 2a Abs. 6 BBauG beschlossen. Ort und Dauer der öffentlichen Auslegung wurde in der Neuss-Grevenbroicher Zeitung vom 19.7.83...... gem. § 2a Abs. 6 BBauG bekanntgemacht. Der Bebauungsplanentwurf und die Entwurfsbegründung haben gem. § 2a Abs. 6 BBauG vom 28, 7, 83. bis einschließlich 30, 8, 83

Der Rat der Stadt Kaarst hat nach Prüfung der fristgemäß vorge-<br>brachten Bedenken und Anregungen in seiner Sitzung am 23.11.83<br>den Bebauungsplan gemäß §10 BBauG i.V.m. §4 GO NW als Satzung und die Begründung beschlossen.

Kaarst, den 28.11.83 alle **Bürgermeister** 

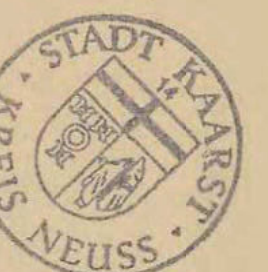

Winfuneum **Ratsmitglied** 

Der vom Rat der Stadt Kaarst in seiner Sitzung am 17,0+1984 be-<br>schlossene Bebauungsplan wird hiermit nach §41 BBauG gemäß der<br>Verfügung AZ: 35.2 = 12.2 3 vom heutigen Tage unter Auflagen/ Maßgaben genehmigt.

Düsseldorf, den. 17.04.1984

Der Regierungspräsident Im, Auftrage  $\mathcal{H}$ 

Der Rat der Stadt Kaarst ist in seiner Sitzung am. Auflagen / Maßgaben der Genehmigungsverfügung durch Beschluß beigetreten.

Kaarst, den

**Bürgermeister** 

**Ratsmitglied** 

Der genehmigte Bebauungsplan ist in der Neuss-Grevenbroicher Zeitung gemäß § 12 BBauG i.V.m. § 4 GO NW am. bekannt gemacht worden. Der Bebauungsplan ist am Tage der öffentlichen Bekanntmachung in Kraft getreten und liegt ständig ab. Verwaltungsgebäude der Stadt Kaarst, Rathaus Büttgen, während der Dienststunden öffentlich aus.

Kaarst, den ........<br>Der Stadtdirektor

## RECHTSGRUNDLAGEN

**BUNDESBAUGESETZ (BBauG)** in der Fassung vom 18.8.1976 (BGBI I, S. 2256), zuletzt geändert durch Gesetz vom 6.7.1979 (BGBI I, S.949)

BAUNUTZUNGSVERORDNUNG (BauNVO) in der Fassung vom 15.9.1977 (BGBI I, S. 1763)

PLANZEICHENVERORDNUNG 1981 (PlanzV 81) in der Fassung vom 30.7.1981 (BGBI. I, S.833)

BAUORDNUNG NORDRHEIN-WESTFALEN (BauONW) in der Fassung vom 27.1.1970 (GV NW S.96), zuletzt geändert durch Gesetz vom 45.7.1976 (GV NW S. 264)

GEMEINDEORDNUNG NORDRHEIN-WESTFALEN (GO NW) in der Fassung vom 19.12.1974 (GV NW S.91), zuletzt geändert durch Gesetz vom 1.10.1979 (GV NW S.594)

'GROSSER MÜHLENWEG'

**BÜTTGEN** 

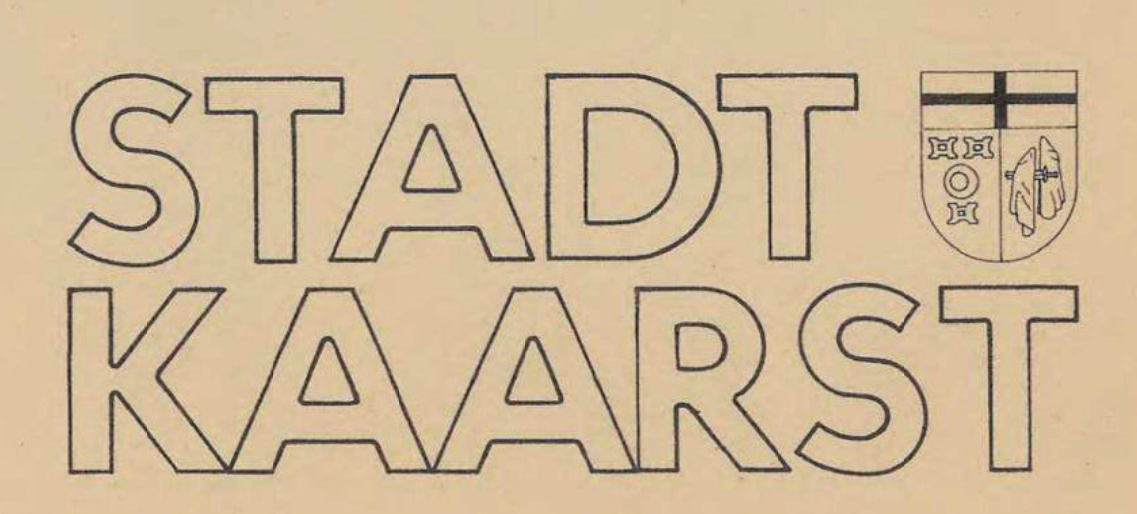

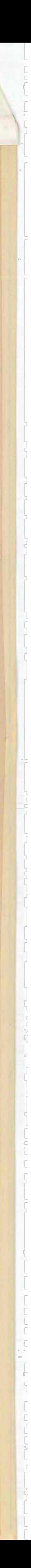